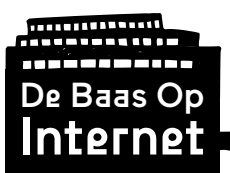

# Module 4:

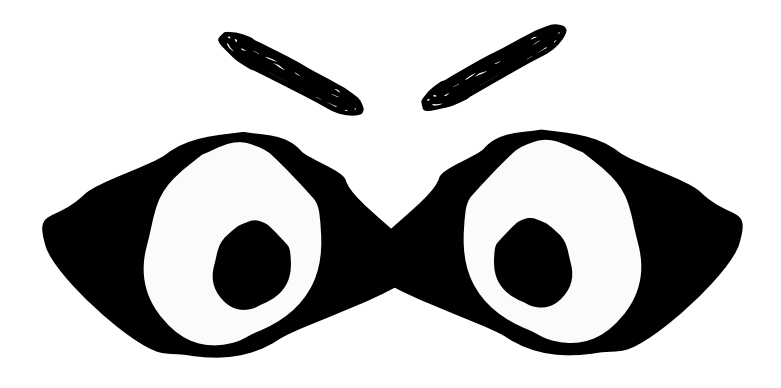

# Datasporen

# **Leerkrachtinstructie**

Ontwikkeld door: Gerealiseerd met bijdragen van:

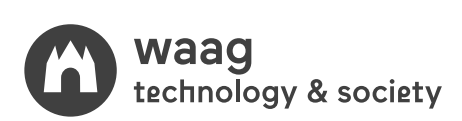

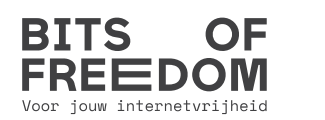

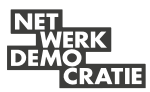

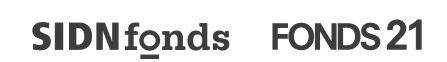

# **debaasopinternet.nl**

This work is licensed under a Creative Commons Attribution-NonCommercial-ShareAlike 4.0 International License

CC BY-NC-SA

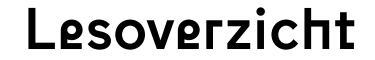

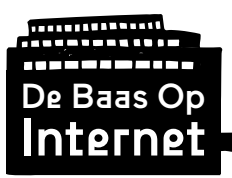

Module 4 Datasporen

**Onderzoek:**

# **BAAS BOVEN BAAS?**

**Hoe kan het dat zoveel internetdiensten gratis zijn? Deze module kijken we onder de motorkap van bedrijven op internet en ontdekken we hoe datahandelaren geld verdienen met jouw data. Wanneer we websites bezoeken laten we een onzichtbaar kruimelspoor van informatie over onszelf achter. Wat zegt dit dataspoor over ons? En wat vind jij zelf dat websites over jou mogen weten? Zijn we de baas over onze eigen data?**

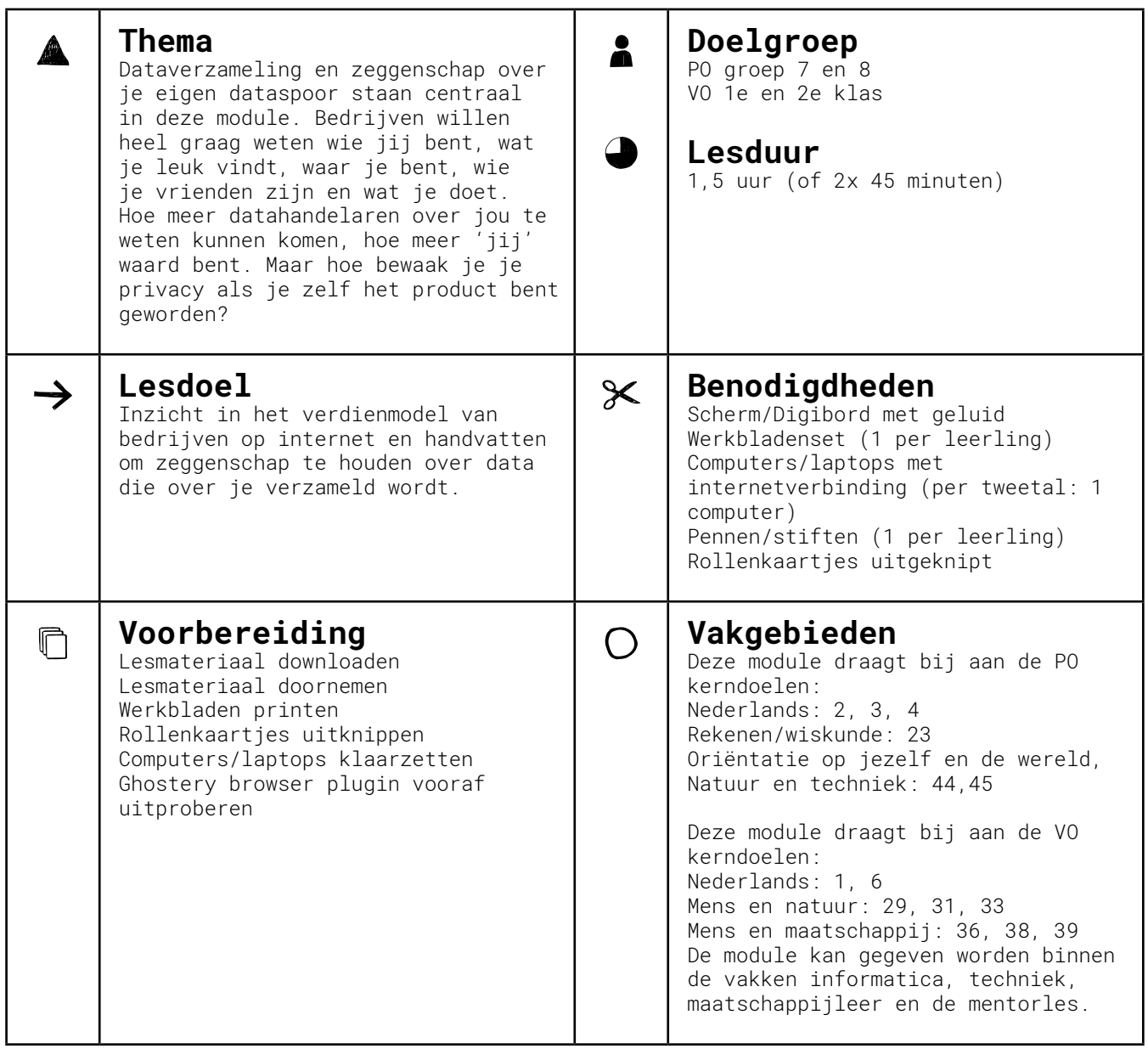

Module 4 Datasporen Lesopbouw per opdracht

**De Baas Op Internet** 

..............<br>........... . . . . . **. . .** .

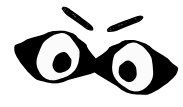

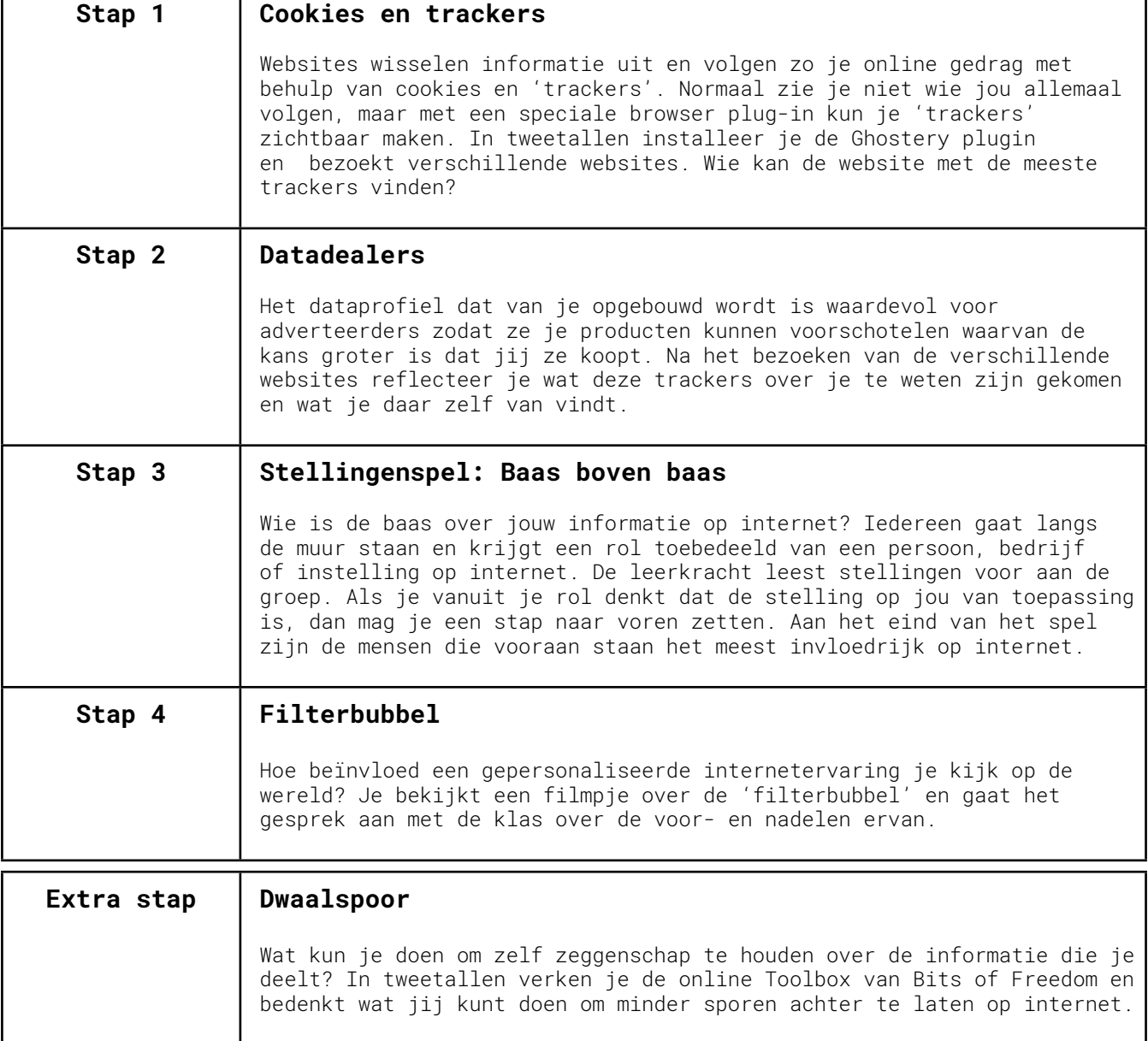

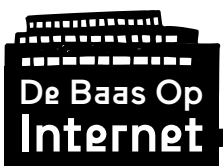

Samenvatting

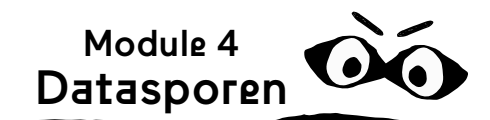

# **Belangrijke ideeën:**

- Cookies en trackers worden online gebruikt om je internetgedrag te volgen.
- Niet alleen de websites die je bezoekt, maar ook hoe lang je naar verschillende berichten kijkt, wat je 'leuk vindt', wie je vrienden zijn en waar je muis boven zweeft wordt via trackers gevolgd.
- Deze informatie is veel geld waard voor adverteerders.
- Doordat het verzamelen van data heel belangrijk is in het verdienmodel van internet, zijn organisaties die veel data hebben machtige spelers op het web. Hoe meer data een bedrijf verzamelt en koppelt, hoe meer macht het kan vergaren.
- Vaak zijn deze data privacygevoelige gegevens van internetgebruikers. Voor veel gratis diensten betaal je met je persoonlijke data.

# **Dataverzameling**

In de module 'Internet' hebben we geleerd uit welke onderdelen het internet bestaat, welke tastbare elementen er allemaal zijn. In deze module kijken we nog een laag dieper, hoe zit het internetsysteem in elkaar? Wat wordt er aan data over jou verzameld? Waarom zijn zoveel diensten gratis te gebruiken, en hoe werkt dat dan precies?

# **Cookies en trackers**

Cookies en trackers spelen een sleutelrol op internet. Een cookie is een bestandje op je computer waar een voor jou persoonlijke code in zit. Een tracker is een programma dat via de sites die jij bezoekt jouw persoonlijke code, je cookie, opvraagt. Zo kan een tracker dus zien dat internetgebruiker '1234' zowel naar nu.nl als naar weeronline.nl surft. Hoe meer websites een tracker in de gaten houdt, hoe beter hij jouw internetgedrag en persoonlijke voorkeuren in beeld kan brengen. Niet alleen de websites die je bezoekt, maar ook hoe lang je naar verschillende berichten kijkt, wat je 'leuk vindt', wie je vrienden zijn en waar je muis boven zweeft wordt via trackers gevolgd. Die informatie bundelt de tracker en verkoopt hij aan adverteerders.

## **Welke informatie krijg je te zien?**

Trackers doen nog iets anders. Ze

hebben invloed op welke informatie jij te zien krijgt. Ze helpen websites om jou de informatie te tonen die voor jou interessant kan zijn. Dit betekent dat wat jij op veel websites ziet al door een voorselectie is gegaan. Wanneer je die selectie liever zelf maakt is het verstandig de trackers te blokkeren.

Al met al zorgt dit systeem van cookies en trackers ervoor bedrijven grip te krijgen op je internetgedrag. Het stellingenspel dat je klassikaal doet in deze module maakt dat duidelijk.

Verder inlezen? Lees de blogposts van Bits of Freedom over Tracking:

https://bof.nl/2017/04/19/tracking-wat-ishet-hoe-werkt-het-en-wat-kun-je-ertegendoen-deel-1/

# **Gratis?!**

Vaak zijn internetdiensten gratis omdat je 'betaalt' met je data. 'Jij' bent zelf het product dat bedrijven doorverkopen aan adverteerders. Hoe meer ze over jou weten, hoe meer geld ze aan jou kunnen verdienen.

Voor er een advertentie op internet aan je getoond wordt gaat er al een hele veiling aan vooraf. In slechts enkele milliseconden (terwijl de webpagina laadt) krijgt de hoogste bieder de kans om jou een advertentie te laten zien. Een advertentie voor concertkaartjes van je favoriete band, de nieuwste schoenen, dat nieuwe computerspel, deodorant, shampoo een trailer voor een bioscoopfilm.

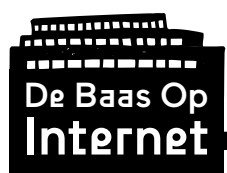

## **Social media profiel**

Bij alle sociale media apps maak je een eigen profiel aan. Je geeft je interesses aan. Je vind iets leuk dat vrienden posten. Alle tijd die jij stopt in hun apps, elke klik, hoelang je naar iets kijkt op internet, is waardevolle informatie. En die data wordt doorverkocht. Want hoe meer

de adverteerder over je weet, hoe groter de kans dat ze jou een product kunnen voorschotelen dat je koopt.

Iets lijkt dus gratis, maar jouw data is geld waard. Maar hoe wordt je baas over je eigen data? Kan dat eigenlijk wel? Dat zoeken we uit in deze module en de extra stap: Dwaalspoor.

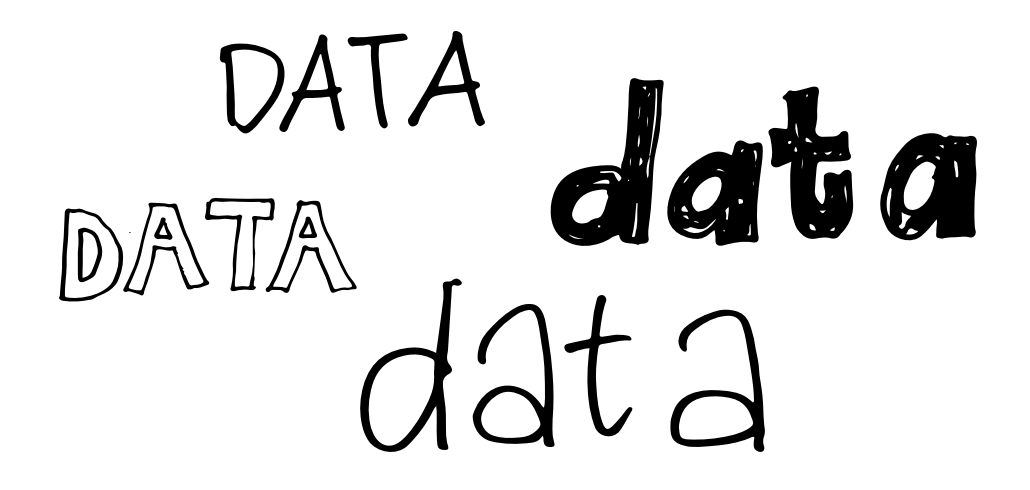

# **Belangrijke begrippen:**

#### • **Cookies**

Een cookie is een bestandje dat bij het bezoeken van een website op je computer geplaatst wordt. In dit bestandje zit een voor jou persoonlijke code waarmee je online gedrag gevolgd kan worden.

#### • **Tracker**

Een tracker is een programma dat via de sites die jij bezoekt jouw persoonlijke code, je cookie, opvraagt. Datahandelaren gebruiken tracker programma's om je online gedrag te kunnen bundelen in een dataprofiel dat doorverkocht kan worden voor bijvoorbeeld gerichte online advertenties.

#### • **Data**

Een ander woord voor informatie. Heel veel informatie bij elkaar noem je 'big data'. Bijvoorbeeld: Wat jij vandaag op je brood hebt (Kaas? Hagelslag?) is data. Wat de hele klas vandaag op brood heeft (14x kaas, 12x hagelslag, 2x boterhamworst) is nog meer data. En wat alle leerlingen in Nederland eten is big data.

#### • **Datahandelaar**

Een datahandelaar is een bedrijf dat geld verdient door het verzamelen en verkopen van grote hoeveelheden informatie over mensen. Onder andere door middel van trackers op websites die

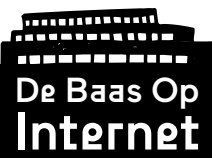

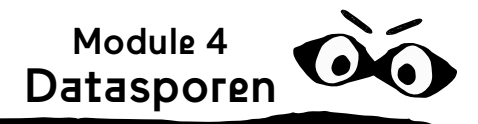

jij bezoekt komt een datahandelaar te weten wat jij interessant vindt. Deze informatie wordt verzameld in gebruikersprofielen. Adverteerders kunnen deze informatie kopen van datahandelaren om hun advertenties alleen te tonen aan mensen die bij hun doelgroep passen. De kans dat hun advertenties succesvol zijn neemt daardoor toe. Voor een datahandelaar ben jij dus als het ware 'het product' dat ze doorverkopen.

### • **Algoritme**

Een stappenplan dat je kunt gebruiken om een probleem op te lossen. Bijvoorbeeld: je hebt honger en je gebruikt een stappenplan (recept) om zelf een pizza te maken. Dat recept is een algoritme. Computers gebruiken algoritmes om te snappen wat ze moeten doen. Bijvoorbeeld: Je klikt op een link met de muis, de computer opent een nieuwe webpagina om de link weer te geven.

Zoekmachines, videoplatforms en social media gebruiken ingewikkelde algoritmes om jou de best passende resultaten te tonen. Deze algoritmes zijn vaak 'getraind' met grote hoeveelheden data om de beste keuze te kunnen maken.

### **• Filterbubbel**

Een filterbubbel is het effect van een gepersonaliseerde internetervaring. Doordat bedrijven steeds beter weten wie jij bent en met 'slimme' algoritmes (formules) hun diensten erop aanpassen krijgt iedereen een persoonlijke internetervaring. Het effect van deze profilering is dat je in een soort filterbubbel terecht komt. Je krijgt bijvoorbeeld enkel nog video's, muziek en nieuwsberichten voorgeschoteld die jij 'leuk' vindt. Dit lijkt misschien fijn, maar maakt je online wereld steeds kleiner en weinig divers. Je wordt niet meer geconfronteerd met andere meningen waardoor je als het ware in een echoput leeft waarin je alleen maar hoort wat je graag wilt horen.

# **Verdieping:**

## **Filmpjes over datahandel**

Bekijk het filmpje van De Correspondent over cookies en trackers:

[https://decorrespondent.nl/66/big-business-is-watching-you/2029896](https://decorrespondent.nl/66/big-business-is-watching-you/2029896-e8c5e76e) [e8c5e76e](https://decorrespondent.nl/66/big-business-is-watching-you/2029896-e8c5e76e)

• Bekijk de TEDx talk: "How data brokers sold my identity" | Madhumita Murgia | TEDxExeter

<https://www.youtube.com/watch?v=AU66C6HePfg>

• Bekijk de documentaire van Zembla: "Data: het nieuwe goud"

<https://www.youtube.com/watch?v=D0u6F4JU6i4>

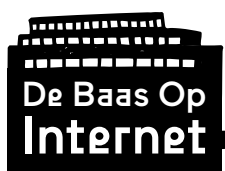

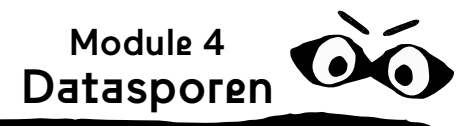

## **Datahandelaren in Nederland**

• "Wie zijn de grootste datahandelaren van Nederland en hoe beïnvloeden zij ons leven?"

[https://decorrespondent.nl/3159/wie-zijn-de-grootste-datahandelaren](https://decorrespondent.nl/3159/wie-zijn-de-grootste-datahandelaren-van-nederland-en-hoe-beinvloeden-zij-ons-leven/343753822269-78966ab1)[van-nederland-en-hoe-beinvloeden-zij-ons-leven/343753822269-78966ab1](https://decorrespondent.nl/3159/wie-zijn-de-grootste-datahandelaren-van-nederland-en-hoe-beinvloeden-zij-ons-leven/343753822269-78966ab1)

• "Nederlandse datahandelaren weten meer over je dan je denkt"

[https://www.bof.nl/2015/10/10/nederlandse-datahandelaren-weten-meer](https://www.bof.nl/2015/10/10/nederlandse-datahandelaren-weten-meer-over-je-dan-je-denkt/ )[over-je-dan-je-denkt/](https://www.bof.nl/2015/10/10/nederlandse-datahandelaren-weten-meer-over-je-dan-je-denkt/ )

• "Zo houden datahandelaren ons in de gaten maar wie controleert hen?"

[https://decorrespondent.nl/3472/zo-houden-datahandelaren-ons-in-de](https://decorrespondent.nl/3472/zo-houden-datahandelaren-ons-in-de-gaten-maar-wie-controleert-hen/180128214112-3b51067e)[gaten-maar-wie-controleert-hen/180128214112-3b51067e](https://decorrespondent.nl/3472/zo-houden-datahandelaren-ons-in-de-gaten-maar-wie-controleert-hen/180128214112-3b51067e)

• "Heel Holland blijkt transparant"

<https://www.bof.nl/2015/10/12/heel-holland-blijkt-transparant/>

## **Meer controle over je data op internet?**

Volg de tips van Bits of Freedom:

<https://www.bof.nl/tips-en-tools/> <https://toolbox.bof.nl/adviezen/tracking/>

# **Disconnect.me**

Net als bij de Ghostery browser plugin uit stap 1, zie je met de Disconnect.me plugin de trackers op een webpagina, maar ook visueel hoe deze met elkaar in verbinding staan. Installeer de Disconnect Extensie voor Chrome. Ga naar https://disconnect.me/freeprotection en klik op Get Private Browsing om de extensie te installeren. Ga naar een website (bijvoorbeeld nu.nl) en klik op het icoontje van Disconnect naast de adresbalk. Klik vervolgens op Visualize page.

[https://disconnect.me/freeprotection](https://disconnect.me/freeprotection )

#### **Privacy Inzage Machine**

Je gegevens staan in duizenden databanken. Weet jij wie wat van je weet? De Privacy Inzage MachineOpen nu de Privacy Inzage Machine, of PIM, helpt je in drie simpele stappen jouw data boven tafel te krijgen.

[https://pim.bof.nl](https://pim.bof.nl )

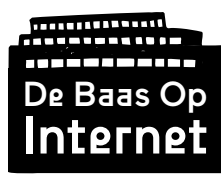

Draaiboek

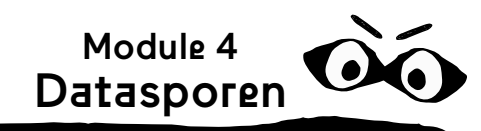

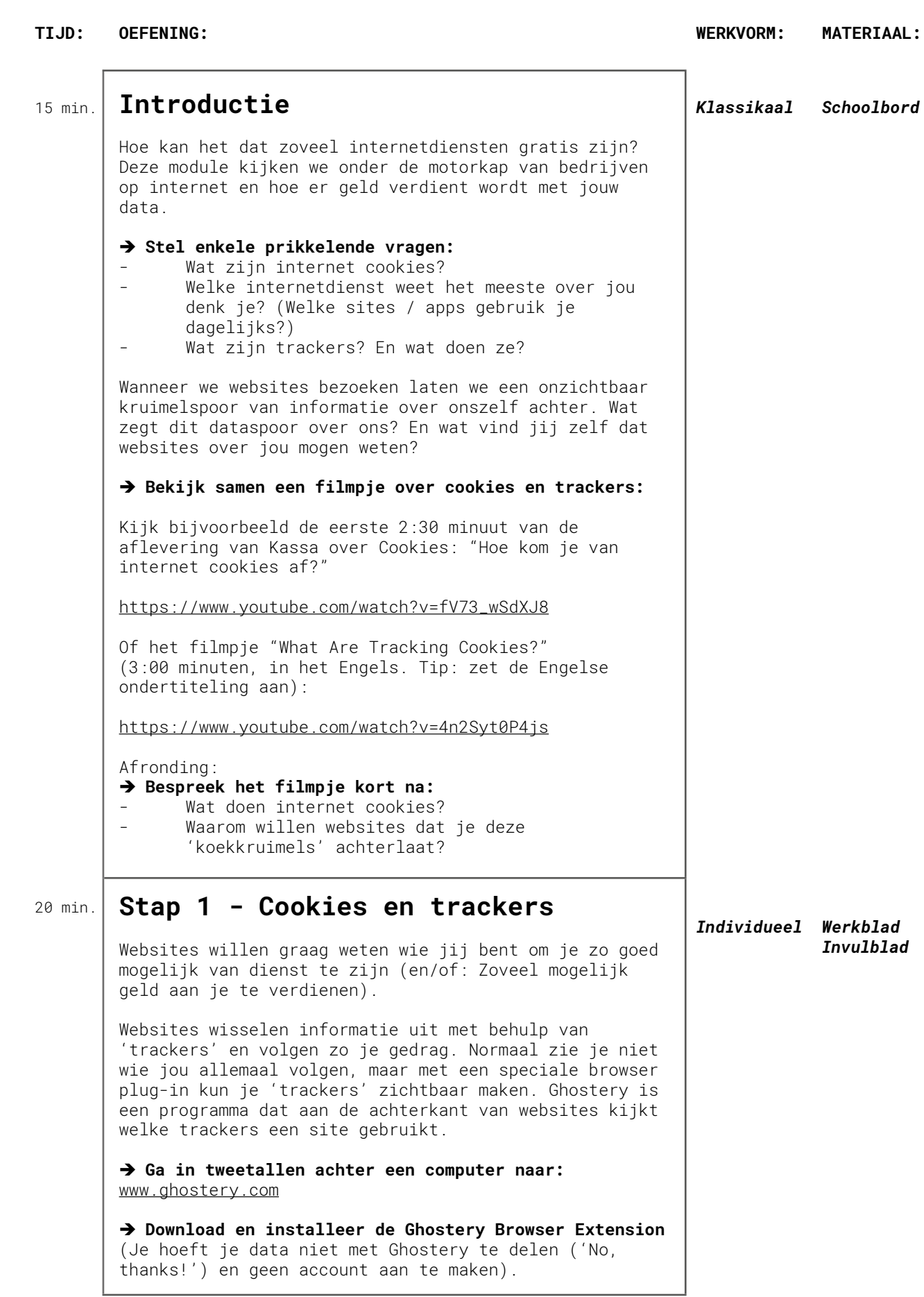

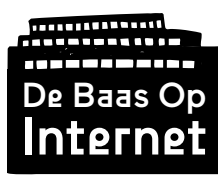

Draaiboek (vervolg)

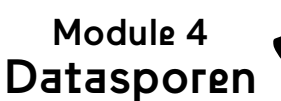

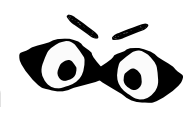

**TIJD: OEFENING: WERKVORM: MATERIAAL:** Met Ghostery kun je zien welke 'trackers' jou volgen wanneer je een website bezoekt. Na installatie vind je het Ghostery-icoon naast de adresbalk van je browser. → Bezoek nu verschillende websites met Ghostery aan. **Gebruik hiervoor het werkblad 'Cookies en Trackers' en kijk hoeveel trackers je per site vindt. Kijk ook welke trackers je vaker tegenkomt op de verschillende sites en schrijf dit op het werkblad.** *Tweetallen (achter computer) Per tweetal: • Computer/ laptop • Werkblad 'Greg's Cable Map'* 10 min. **Stap 2 - Datadealers** Wat denk je dat deze trackers na dit tijdje surfen over jou te weten zijn gekomen? → Kruis aan op het werkblad en bespreek kort klassikaal **wat leerlingen hebben aangekruist:** Wat vind je ok? Met wie mogen de datahandelaren jouw dataprofiel delen? Wat wil je liever niet in je dataprofiel en zou je willen wissen? *Teams (3 tot 5 personen) Per team: • Werkblad + plakband* 20 min. **Stap 3 - Stellingenspel: Baas boven baas** Alle leerlingen gaan langs de muur staan. Ze hebben de ruimte nodig om vooruit te lopen, dus het klaslokaal moet in het midden leeg zijn. Alle kinderen krijgen een rol toebedeeld: Anne (1x) Vriend(in) van Anne (6x) Vriend(in) van een vriend(in) van Anne (3x) Ouder van Anne (2x) Grootouder van Anne (2x) Minister van Veiligheid & Justitie (1x) Baas van Google (1x) Baas van YouTube (1x) Baas van Facebook (1x) Baas van Instagram (1x) Baas van Whatsapp (1x) Baas van Spotify (1x) Baas van SnapChat (1x) Baas van Apple Appstore (1x) Baas van Android Marketplace (1x) Hoofdredacteur van de krant (2x) Datahandelaar (4x) Als je vanuit je rol denkt dat de stelling op jou van toepassing is, dan mag je een stap naar voren zetten. Aan het eind van het spel zijn de mensen die vooraan staan het meest invloedrijk op internet. Tip: Laat de leerlingen zich voorstellen in hun rol. Wie is Anne? Hoe ken je hem/haar? Wat weet je van hem/ haar? *Individueel Werkblad Invulblad*

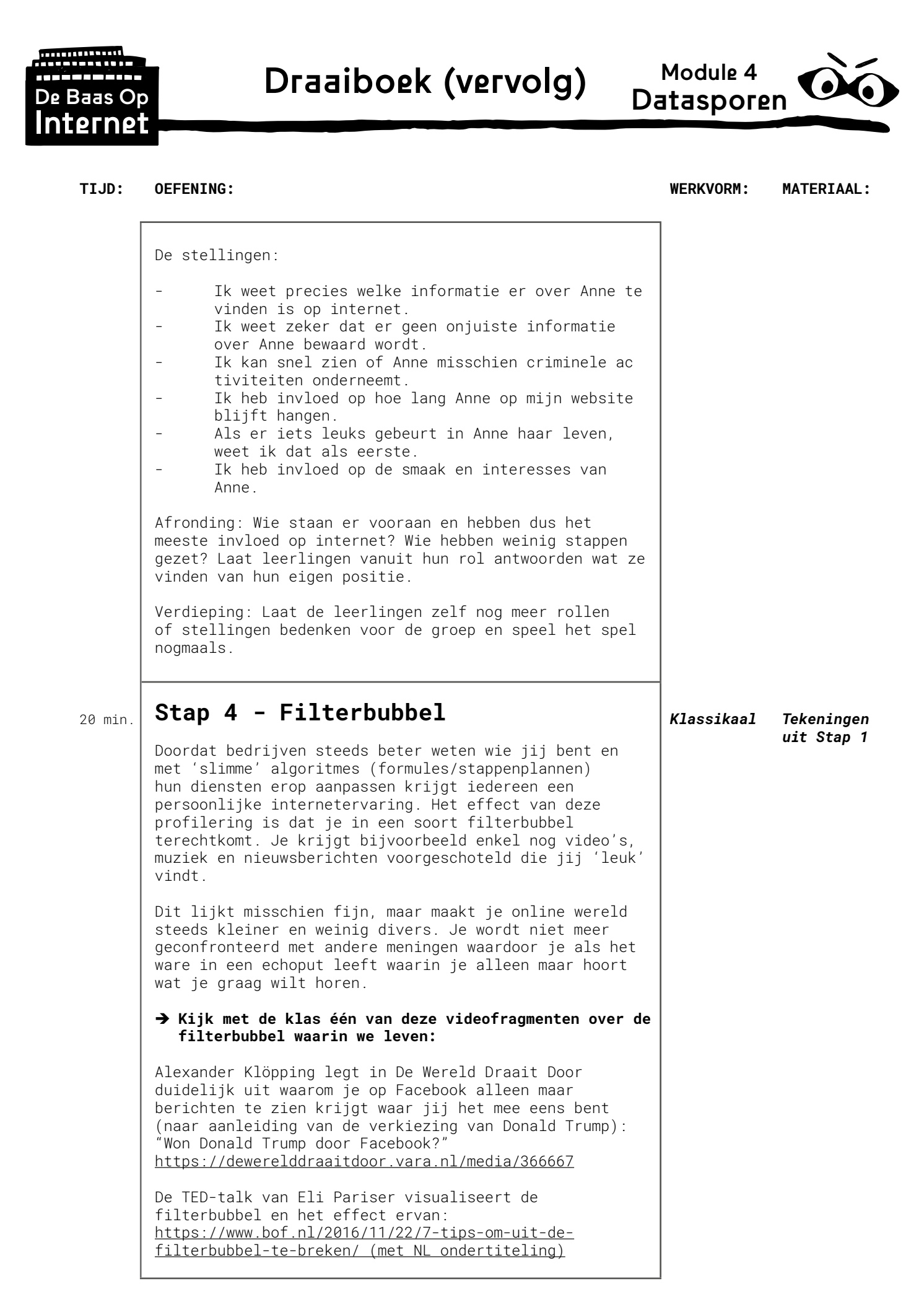

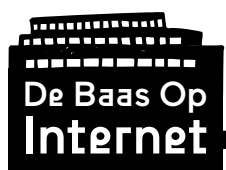

Module 4 Datasporen

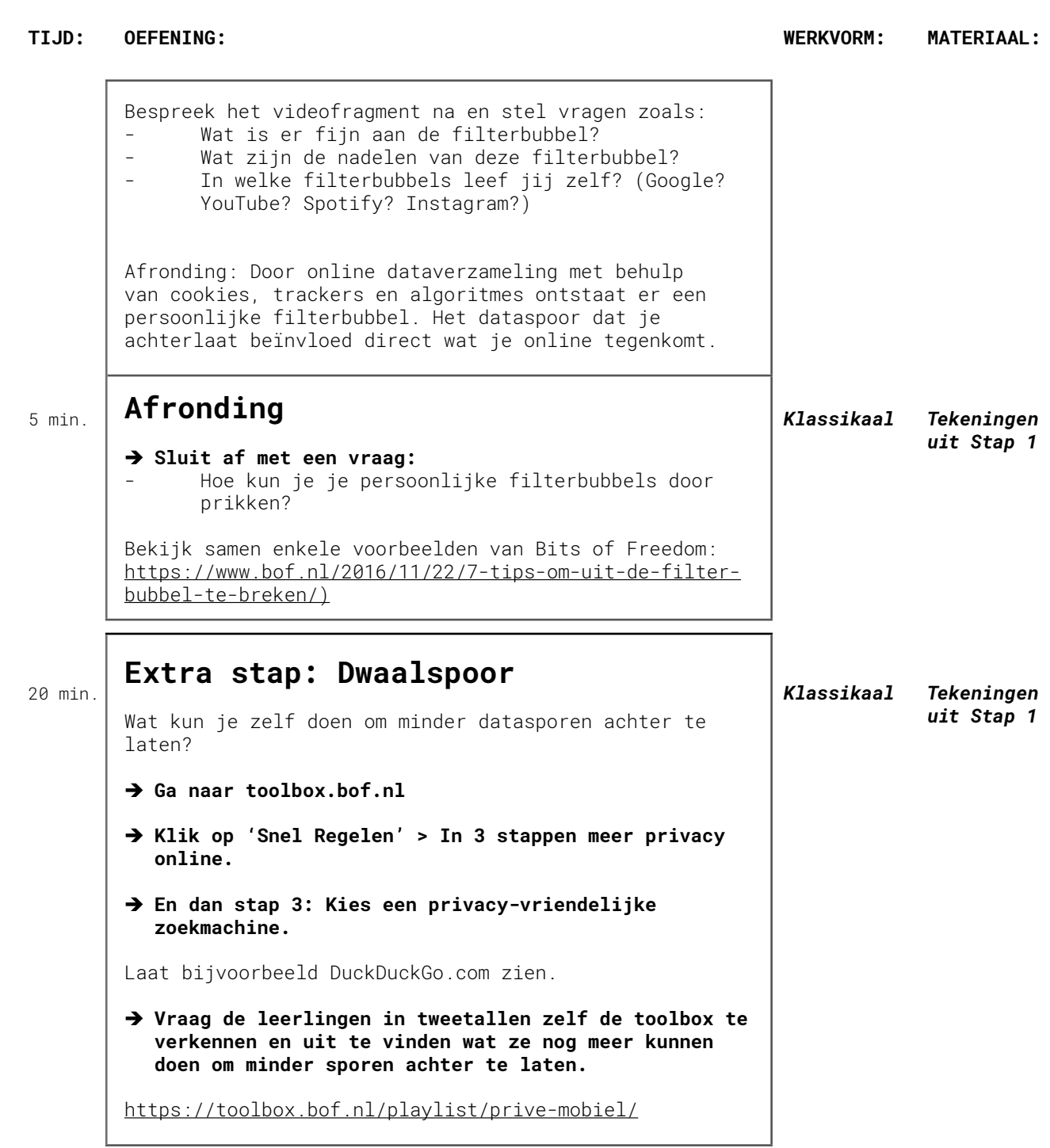

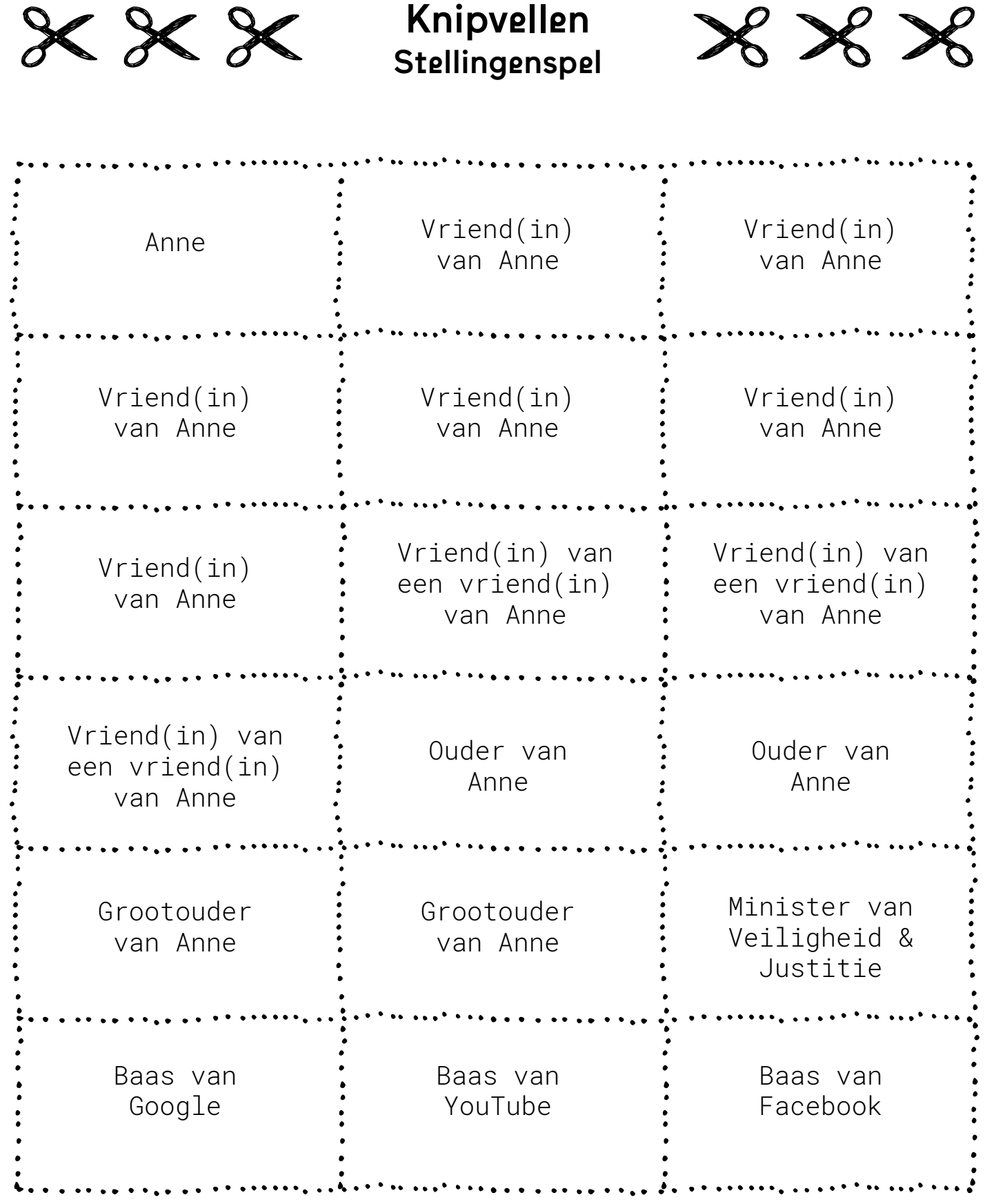

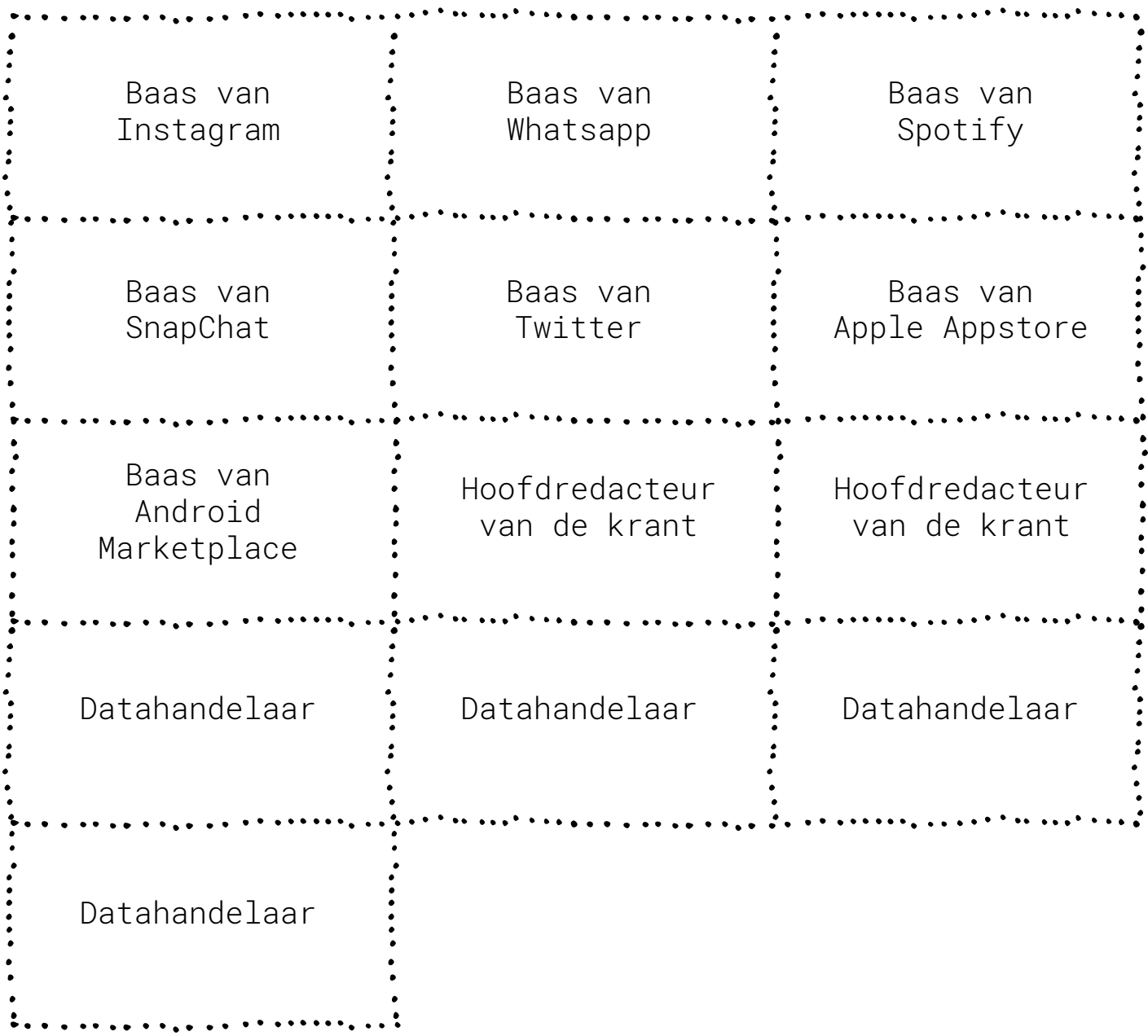

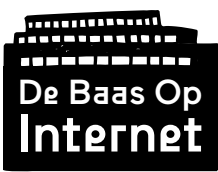

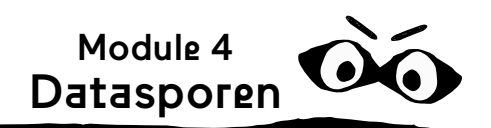

# **Stap 1. Cookies en trackers**

Het aantal gevonden trackers op een website kan per bezoeker van de website verschillen.

Ook zal het aantal trackers vaak toenemen nadat je een Cookie-melding op een website accepteert.

#### **Ghostery onderscheid verschillende soorten trackers:**

*Advertising* - trackers voor advertentie doeleinden om je advertenties te tonen die bij jouw persoonlijke interesses passen.

*Site Analytics* - trackers die bijvoorbeeld bijhouden welke pagina's van een website je bezoekt, vanaf welke website je hiervoor kwam, hoe lang het duurt voordat je doorklikt, vanuit welk land je de site bezoekt, welke browser je gebruikt en of je al eerder op de site bent geweest.

*Social Media* - trackers vanuit social media accounts waar je nog ingelogd bent (bijv. Facebook, Google+, Twitter).

*Essential* - onderdelen die essentieel zijn voor het (technisch) functioneren van de website.

*Customer Interaction* - zorgt voor de mogelijkheid om bijvoorbeeld te chatten of mailen met medewerkers van de site.

*Audio/Video Player* - zorgt voor aangepast video of audio aanbod op de website.

#### **Geen trackers?**

Wanneer er geen externe trackers gevonden worden op een website (bijvoorbeeld bij Facebook, Gmail of Google Classroom) wil dat niet altijd zeggen dat je niet gevolgd wordt. Bij Google of Facebook ben je namelijk ingelogd en weten ze precies wie je bent. Zij zijn zelf een van de grootste trackers en beheren zelf de website en kunnen je gedrag op hun eigen manieren volgen.

# **Stap 2. Datadealers**

#### **Welke trackers kom je vaak tegen?**

Enkele voorbeelden van grote tracking programma's:

- Atlas
- BlueKai
- DoubleClick
- Google Adsense
- Facebook Pixel
- Facebook Connect

Door in Ghostery op een tracker te klikken kun je meer informatie vinden over wat ze doen en welke bedrijven er mee te maken hebben.

#### **Wat weten deze trackers nu over jou?**

De leerlingen gaan na welke websites ze zojuist hebben bezocht en wat ze daar bekeken hebben. Op basis daarvan kruisen ze de hokjes aan. De websites die je bezoekt, de social media posts die je leuk vindt,

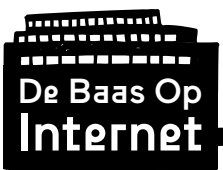

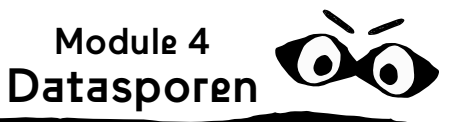

de zoektermen die je gebruikt, de productcategorieën die je bekijkt, de nieuwsrubrieken die je leest, de soort muziek die je luistert, de videokanalen die je volgt… alles wat je online doet vertelt iets over wie jij bent. Jouw online gedrag maakt het profiel dat trackers van je maken completer of 'kloppender' en dat helpt ze om je in bepaalde hokjes te kunnen plaatsen die adverteerders willen bereiken.

# **Stap 3. Stellingenspel: Baas boven baas**

Wanneer iedere leerling vanuit zijn of haar rol een stap naar voren doet bij iedere stelling zal aan het eind duidelijk worden wie de meeste invloed heeft op internet.

De bazen van internetbedrijven als Google, Facebook en Instagram zullen waarschijnlijk de meeste stappen zetten. Zij hebben toegang tot het meest complete dataspoor dat Anne online achterlaat en zij bepalen ook wie wat te zien krijgt. Zijn deze bedrijven ook de beste vriend van Anne?

# **Stap 4. Filterbubbel**

Vragen en mogelijke antwoorden bij het nabespreken van de videofragmenten:

#### **Wat is er fijn aan de filterbubbel?**

Bijvoorbeeld:

- "Dat je geen dingen te zien krijgt waar je toch niet in geïnteresseerd bent."
- "Lekker efficiënt. Scheelt tijd."
- "Dan hoef je zelf niet te filteren."

Er zijn geen goede of foute antwoorden, het gaat om het gesprek met de klas en de bewustwording dat er zoiets is als een filterbubbel.

#### **Wat zijn de nadelen van deze filterbubbel?**

- "Je beeld op de wereld wordt alsmaar kleiner of specifieker."
- "Dat je steeds minder in aanraking komt met andere meningen."
- "Je wordt bevestigd in de mening die je toch al hebt."
- "Grote bedrijven als Google en Facebook hebben grote invloed op de publieke opinie en zijn zelf niet neutraal."

Er zijn geen goede of foute antwoorden, het gaat om het gesprek met de klas en de bewustwording dat er zoiets is als een filterbubbel.

#### **In welke filterbubbels leef jij zelf?**

Dit kun je onderzoeken door jouw zoekresultaten op je persoonlijke computer of smartphone te vergelijken met iemand anders uit je klas.

Vul op Google dezelfde zoekterm in en kijk in hoeverre jullie zoekresultaten verschillen. Ga naar YouTube, Instagram, Netflix of Spotify en kijk welke media jou

als eerste getoond worden. Iedereen krijgt 'persoonlijke' suggesties op basis van je eerdere zoekgedrag.

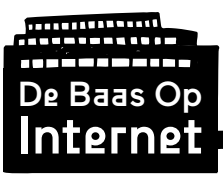

Antwoorden (vervolg)

#### **Afronding**: **Hoe kun je je persoonlijke filterbubbels doorprikken?**

Enkele voorbeelden van Bits of Freedom:

- 1. Verander je instellingen op Facebook (of andere social media)
- 2. Zorg ervoor dat Google jouw geschiedenis niet bewaart
- 3. Gebruik een zoekmachine die je resultaten niet personaliseert
- 4. Laat Twitter de 'beste' tweets niet als eerste tonen
- 5. Zorg ervoor dat je online niet gevolgd wordt
- 6. Haal je informatie bij de bron (dus niet alleen uit je sociale media)

Module 4 Datasporen

7. Lees ook eens een tijdschrift of papieren krant

#### [https://www.bof.nl/2016/11/22/7-tips-om-uit-de-filterbubbel-te-breken/](https://www.bof.nl/2016/11/22/7-tips-om-uit-de-filterbubbel-te-breken/ )

#### **Extra stap - Dwaalspoor**

Leerlingen verkennen zelf de toolbox om minder datasporen achter te laten:

#### <https://toolbox.bof.nl/playlist/prive-mobiel/>

Dingen die je bijvoorbeeld kunt doen:

- Verhoog je privacy op je smartphone
- Beperk je locatieregistraties
- Kies een privacy-vriendelijke zoekmachine
- Ruil Whatsapp in voor een privacyvriendelijk alternatief